#### VEX2

#### Mark Kettenis on behalf of the VEX2 committee

### VEX2 Committee

- Walter Brisken (NRAO)
- Ed Himwich (NVI/GSFC)
- Cormac Reynolds (Curtin)
- Mark Kettenis (JIVE)
- Alan Whitney (Haystack)

### What is VEX

- A format for describing VLBI observations
- Used for both Astronomy and Geodesy
- At stations, correlators
- Emitted by popular scheduling software PC-SCHED and (NRAO) SCHED

## Why VEX2?

- VEX1 isn't sufficient to describe current VLBI setups
- VEX1 includes a lot of historic baggage

# VEX2 Changes

- $VEX$  rev = 2.0
- Adds new blocks \$BITSTREAMS, \$DATASTREAMS, \$EXTENSIONS
- Adds new parameters in existing blocks (too many to mention here)
- Adds fields to existing parameters e.g. IF sample rate in if\_def
- Removes obsolete blocks \$HEAD\_PASS, \$PASS\_ORDER, \$ROLL
- Removes obsolete parameters e.g. tape\_length

# What doesn't change?

- Basic syntax
- Description of what was observed: \$FREQ, \$IF, \$BBC, \$SCHED, \$SOURCE

# Full VSI-H support

#### • Through new \$BITSTREAMS block

#### def MK5B.8Ch2bit;

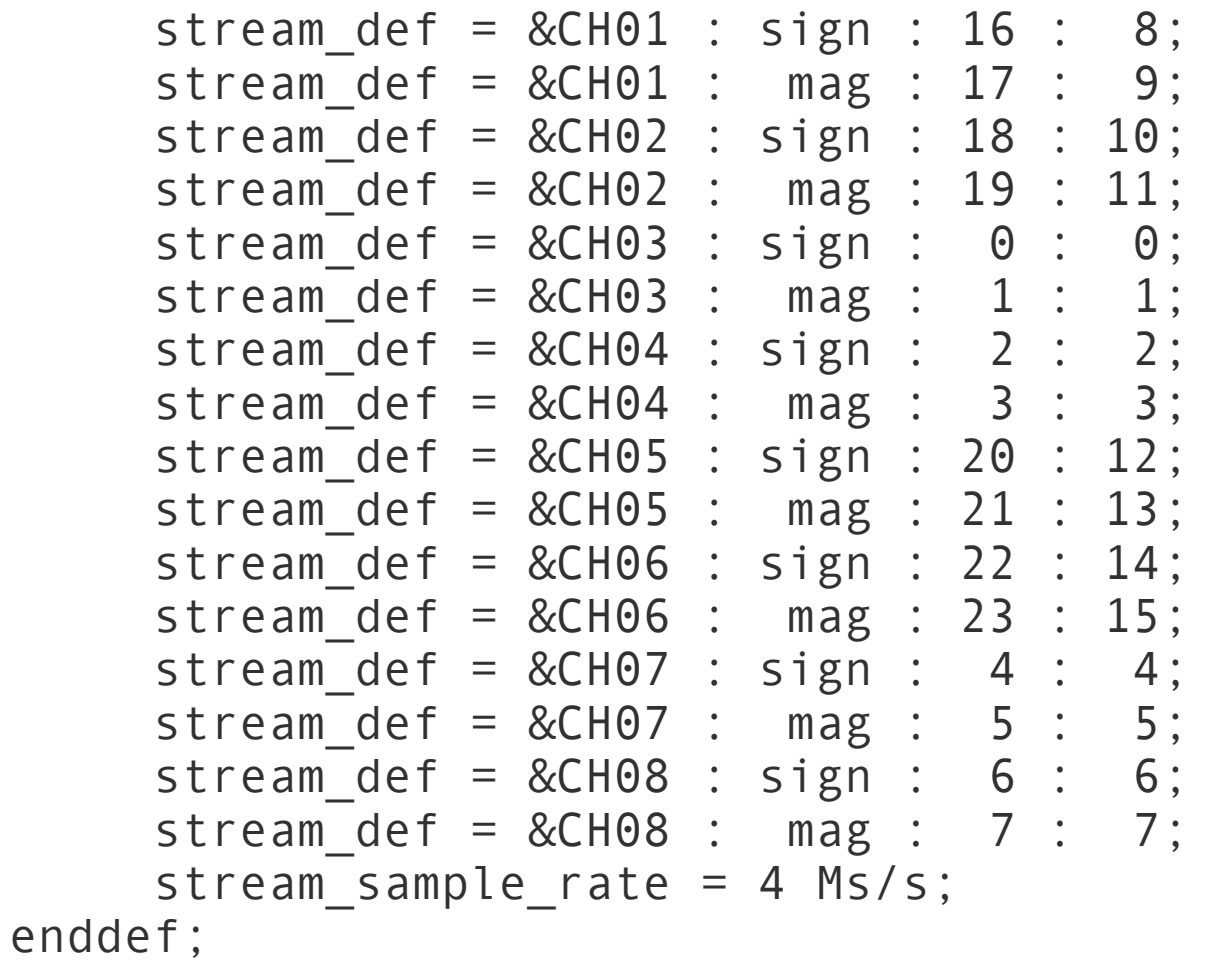

# VDIF support

• Through new \$DATASTREAMS block

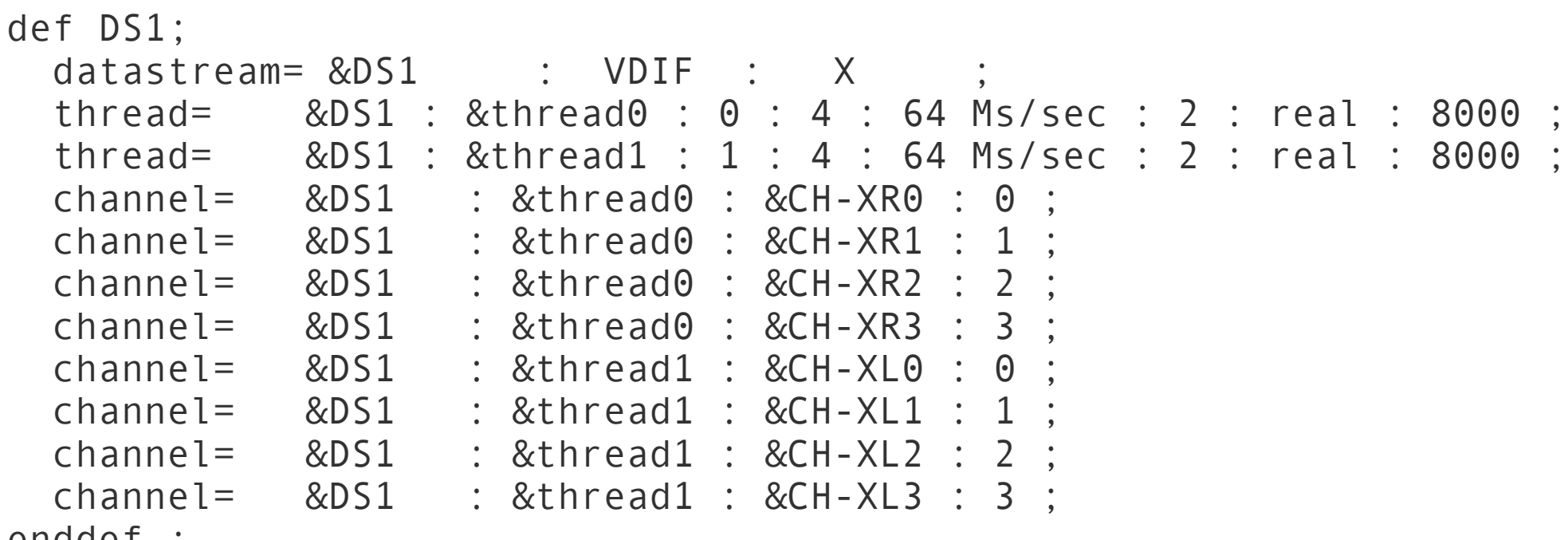

enddef;

# Equipment support

- Major overhaul of \$DAS block
- **equip** parameter describes rack/recorder
- **equip\_set** parameter describes equipmentspecific settings
- **connection** parameter describes how equipment is connected
- other parameters have been renamed or deleted

# Equipment support

#### • Simple setup:

```
def DBBC;
  equip = rack: DBBC : &DBBC-1;
   equip = recorder : Mark5B : &MK5B-1;
end;
```
#### • Slightly more explicit:

```
def DBBC;
 equip = rack : DBBC : &DBBC-1 : A;
 equip = reorder : Mark5B : &MK5B-1 : 1;
 connection = &IF_1R : &BBBC-1 : inA : in : analog;
 connection = &IF\_1L : &BBE-1 : inB : in : analog;connection = &DS\overline{1} : &DBBC-1 : out1 : out : VSI-H;
 connection = &DS1 : &MK5B-1 : in : in : VSI-H:end;
```
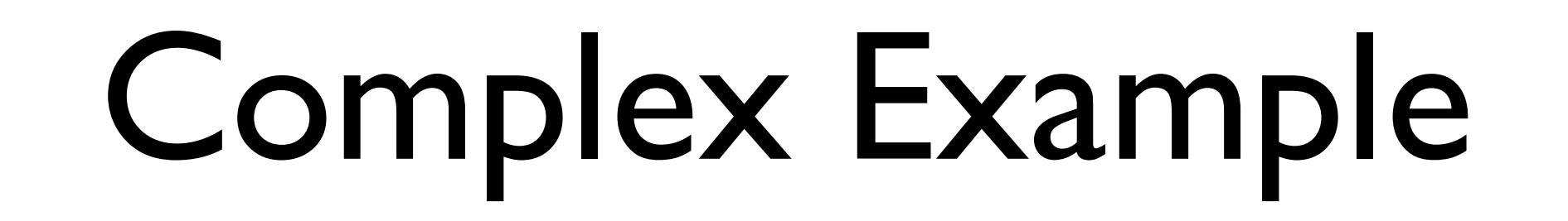

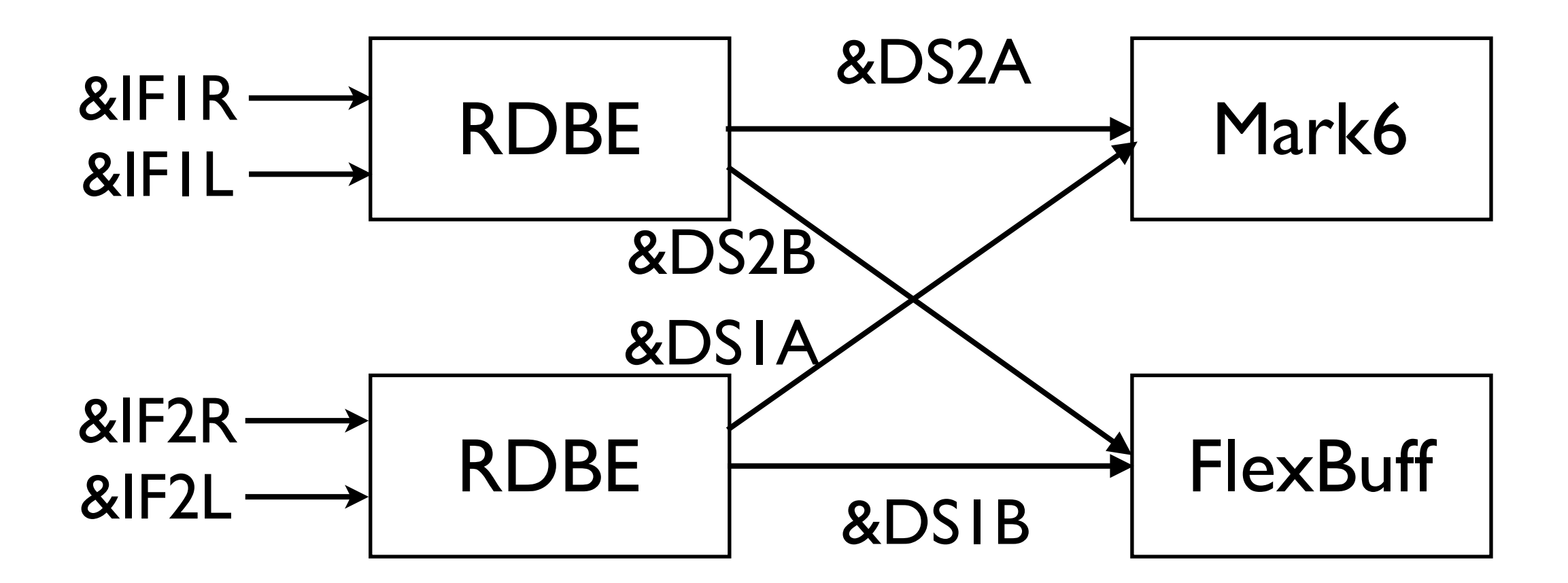

# Complex Example

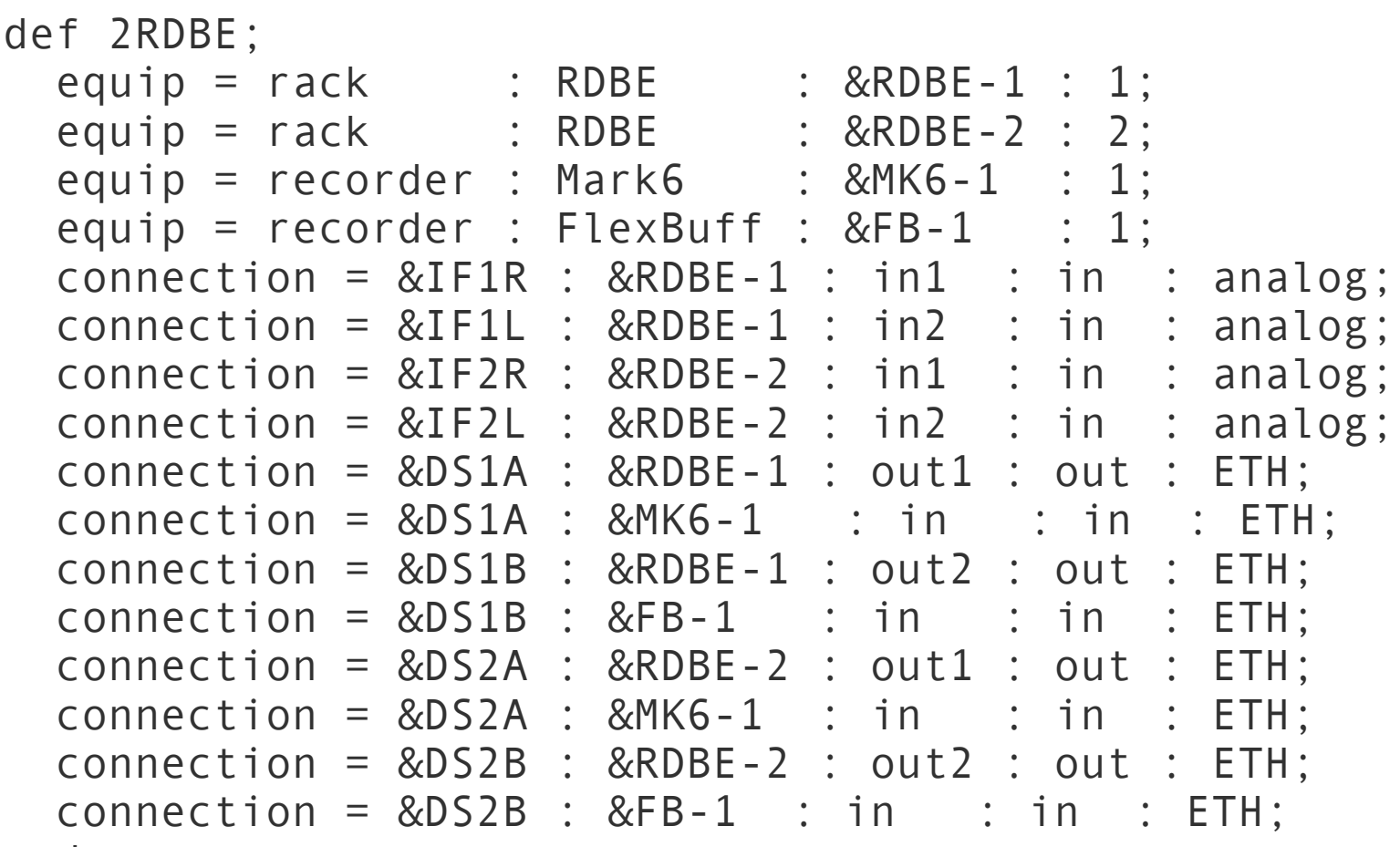

end;

### Transition plan

- Test Phase
	- Implementation
	- Testing
	- Finalization of VEX2 standard
- **Transition Phase** 
	- Use of VEX1 and VEX2 in parallel
	- Scheduling tools will emit both

### Where are we?

- Draft released in September <https://safe.nrao.edu/wiki/bin/view/VLBA/Vex2doc>
- Implementation started VDIF support in SFXC correlator

#### Timeline

- Comment period closes November 21
	- Community notepad for comments
- Necessary changes made by December 19
	- Larger/controversial issues probably have to wait for VEX 2.1
- Test phase starts

#### Discussion?